# Package 'JSDNE'

April 16, 2024

Title Estimating the Age using Auricular Surface by DNE

Version 4.3.2

Maintainer Jisun Jang <jisun.jang.19@ucl.ac.uk>

Description The age is estimated by calculating the Dirichlet Normal Energy (DNE) on the whole auricular surface and the apex of the auricular surface. It involves three estimation methods: principal component discriminant analysis (PCQDA), principal component regression analysis (PCR), and principal component logistic regression analysis (PCLR) methods. The package is created with the data from the Louis Lopes Collection in Lisbon, the 21st Century Identified Human Remains Collection in Coimbra, and the CAL Milano Cemetery Skeletal Collection in Milan.

License GPL-3

Encoding UTF-8 RoxygenNote 7.3.1 Depends  $R (= 2.10)$ LazyData true Imports dplyr, MASS, molaR, nnet, Rvcg Suggests knitr, rmarkdown VignetteBuilder knitr NeedsCompilation no Author Jisun Jang [aut, cre] Repository CRAN

# Date/Publication 2024-04-16 12:20:02 UTC

# R topics documented:

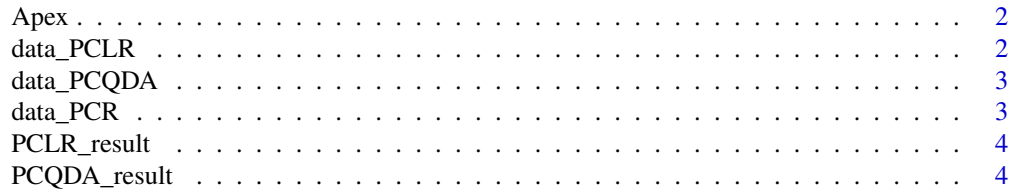

# <span id="page-1-0"></span>2 data\_PCLR

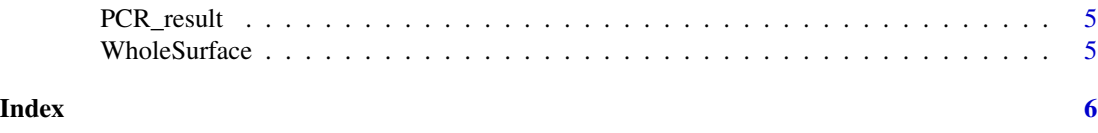

Apex *Surface mesh of apex of auricular surface.*

# Description

Surface mesh of apex of auricular surface.

# Usage

data(Apex)

#### Format

An object of class mesh3d of length 4.

# Examples

```
PCQDA_output <- PCQDA_result(WholeSurface,Apex)
PCR_output <- PCR_result(WholeSurface,Apex)
PCLR_output <- PCLR_result(WholeSurface,Apex)
```
data\_PCLR *Database to create DNE\_PCLR method*

#### Description

data\_PCLR with 6 variables: Cluster, Total DNE/Total Polygon Faces, Mean value of DNE on Apex, IQR of DNE on Whole surface, Median value of DNE on Whole surface, Mean value of DNE on Convex surface

### Usage

data\_PCLR

# Format

An object of class data. frame with 716 rows and 6 columns.

# Details

The database was obtained by calculating the DNE on the auricular surface from European collections. The specimens are belongs to the Louis Lopes Collection in Lisbon, the 21st Century Identified Human Remains Collection in Coimbra, and the CAL Milano Cemetery Skeletal Collection in Milan.

<span id="page-2-0"></span>

# Description

data\_PCQDA with 5 variables: Cluster, Proportion having DNE under 0.0001, Proportion having DNE over 0.6, Mean value of DNE on Apex, Total DNE/Total Polygon Faces

# Usage

data\_PCQDA

# Format

An object of class data. frame with 728 rows and 5 columns.

# Details

The databases was obtained by calculating the DNE on the auricular surface from European collections. The specimens are belongs to the Louis Lopes Collection in Lisbon, the 21st Century Identified Human Remains Collection in Coimbra, and the CAL Milano Cemetery Skeletal Collection in Milan.

data\_PCR *Database to create DNE\_PCR method*

#### Description

data\_PCR with 6 variables: Age,Total DNE/Total Polygon Faces, Mean value of DNE on Apex, IQR of DNE on Apex, Mean value of DNE on Convex surface, Proportion having DNE under 0.0001

#### Usage

data\_PCR

#### Format

An object of class data. frame with 558 rows and 6 columns.

### Details

The database was obtained by calculating the DNE on the auricular surface from European collections. The specimens are belongs to the Louis Lopes Collection in Lisbon, the 21st Century Identified Human Remains Collection in Coimbra, and the CAL Milano Cemetery Skeletal Collection in Milan.

<span id="page-3-0"></span>

# Description

DNE\_PCLR method is the principal component logistic regression analysis (PCLR) method using the Dirichlet Normal Energy (DNE). This method involves 2 age groups to distinguish if the specimen is over 63 or under 67. The function automatically calculates the DNE on the auricular surface. It provides the estimated age group and age range of the estimated age group.

#### Usage

PCLR\_result(x, y)

# Arguments

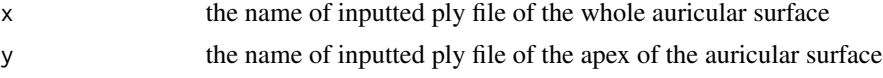

# Value

estimated result gets printed to the console

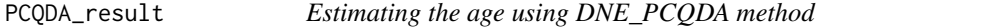

# Description

DNE\_PCQDA method is the principal component quadratic discriminant analysis (PCQDA) method using the Dirichlet Normal Energy (DNE). This method involves 4 age groups. The function automatically calculates the DNE on the auricular surface. It provides the estimated age group and age range of the estimated age group.

# Usage

```
PCQDA_result(x, y)
```
### Arguments

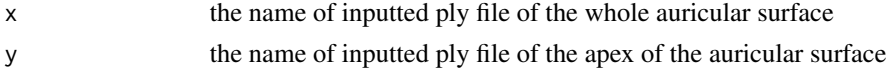

# Value

estimated result gets printed to the console

<span id="page-4-0"></span>

# Description

DNE\_PCR method is the principal component linear regression analysis (PCR) method using the Dirichlet Normal Energy (DNE). The function automatically calculates the DNE on the auricular surface It provides the estimated age and standard errors (SE).

# Usage

PCR\_result(x, y)

# Arguments

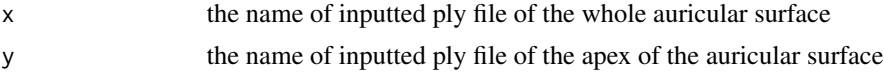

# Value

estimated result gets printed to the console

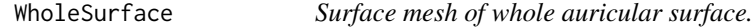

# Description

Surface mesh of whole auricular surface.

# Usage

data(WholeSurface)

# Format

An object of class mesh3d of length 4.

# Examples

PCQDA\_output <- PCQDA\_result(WholeSurface,Apex) PCR\_output <- PCR\_result(WholeSurface,Apex) PCLR\_output <- PCLR\_result(WholeSurface,Apex)

# <span id="page-5-0"></span>Index

∗ datasets Apex, [2](#page-1-0) data\_PCLR, [2](#page-1-0) data\_PCQDA, [3](#page-2-0) data\_PCR, [3](#page-2-0) WholeSurface, [5](#page-4-0) Apex, [2](#page-1-0) data\_PCLR, [2](#page-1-0) data\_PCQDA, [3](#page-2-0) data\_PCR, [3](#page-2-0)

PCLR\_result, [4](#page-3-0) PCQDA\_result, [4](#page-3-0) PCR\_result, [5](#page-4-0)

WholeSurface, [5](#page-4-0)